# Working Effectively with HPC Systems National Supercomputer Centre (NSC), Linköping University SNIC-PRACE training Online @NSC 20th Apr 2021, 10:00 - ca. 15:00

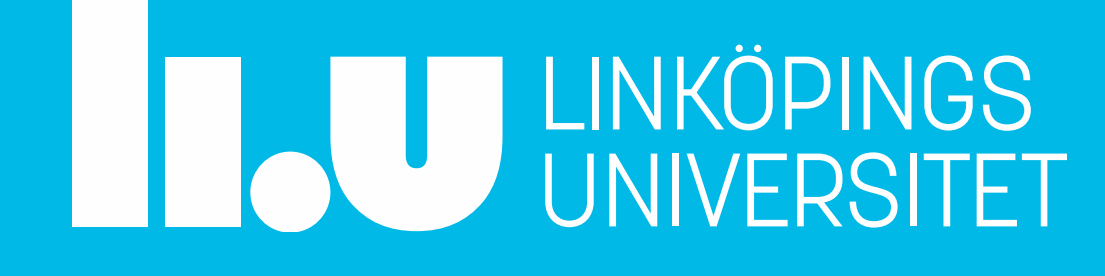

# Working Effectively with HPC Systems

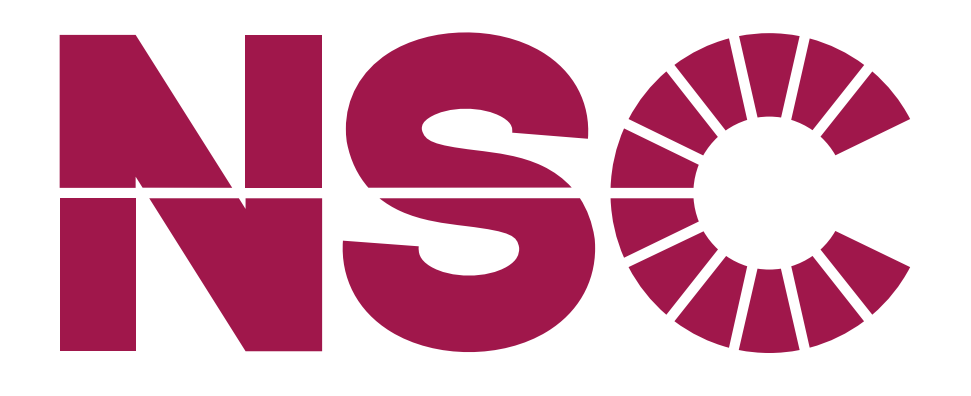

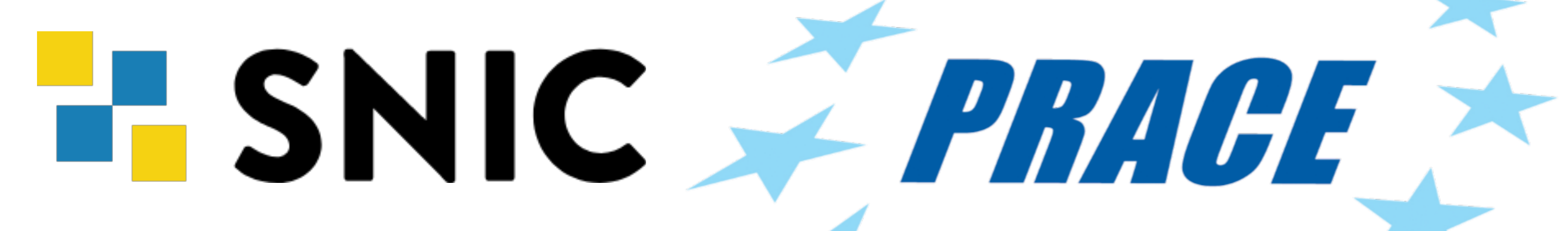

<https://www.nsc.liu.se/> <https://www.snic.se/> <https://training.prace-ri.eu/>

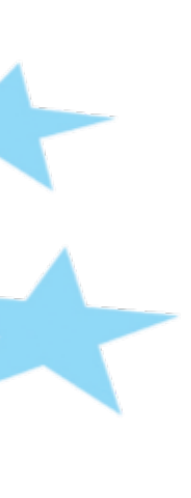

# Introduction

National Supercomputer Centre (NSC), Linköping University SNIC-PRACE training Online @NSC 20th Apr 2021, 10:00 - ca. 15:00

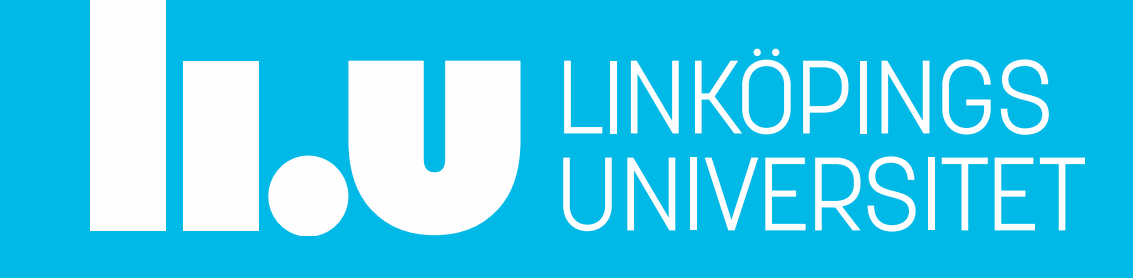

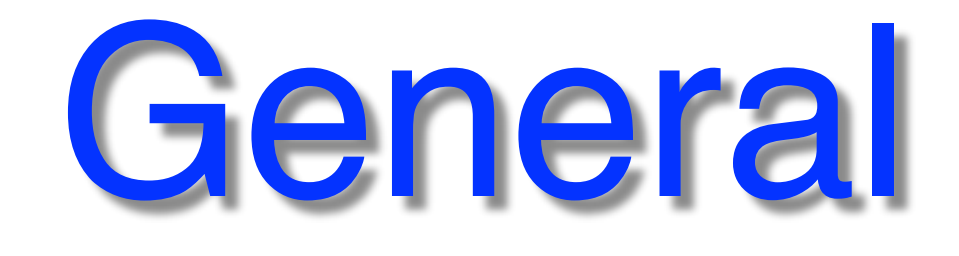

[https://www.nsc.liu.se/support/Events/HPC\\_course\\_2020/](https://www.nsc.liu.se/support/Events/HPC_course_2020/)

## General Information

[This is a clickable link, it was also sent out in email to registered participants](https://docs.google.com/document/d/1h9z129FM7b9XlQ90YQX5dS2qcwM_Oy9TGaV3ncm0jZ4/edit?usp=sharing)

… all clickable links in seminar are underlined

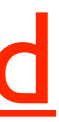

Open document for questions and answers during seminar:

also: <https://events.prace-ri.eu/event/1026/>

Checking Q&A at end of sessions (optional breaks)

- **10:00 10:10** Introduction
- **10:10 10:45** Tools at your End
- **10:45 11:20** HPC System Anatomy & Storage
- **11:20 12:00** Concept of Parallelism
- **12:00 13:00** …*L u n c h…*
- **13:00 13:30** Software at HPC Systems
- **13:30 14:00** Ideas and Strategies for Organizing your Workflow
- **14:00 14:30** Interacting with the Slurm Queueing System
- **14:30 ca15:00** Practical Examples & **Discussion**

[https://www.nsc.liu.se/support/Events/HPC\\_course\\_2020/](https://www.nsc.liu.se/support/Events/HPC_course_2020/)

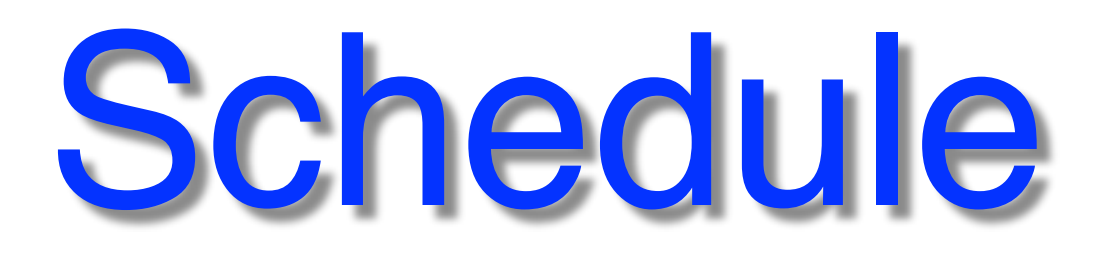

#### **Q&A at end of each session** (or optional break)

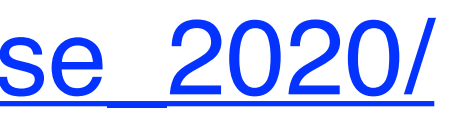

- From general HPC, to NSC specific
- Overview for new users (general HPC & NSC)
- Reminder for more advanced users
- Basic & brief, for more details, see [links](https://www.nsc.liu.se/)
- Opportunity for Q&A, discussion

# Working Effectively with HPC Systems

… all clickable links in seminar are underlined

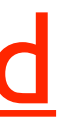

- Weine Olovsson (Materials science) Presentations, Q&A
- Hamish Struthers (Climate research) Presentations, Q&A
- Peter Kjellström (HPC / parallel computation) Examples, Q&A
- Torben Rasmussen (Computational chemistry) Q&A
- Wei Zhang (Computational science, parallel prog.) Q&A

Workshop Organization

# National Supercomputer Centre (NSC)

#### NSC is part of:

- **F SNIC** [Swedish National Infrastructure for Computing](https://snic.se/) (10 Univ.)
- **ILU** LINKÖPING UNIVERSITY LIU.SE

### NSC partners: [SAAB,](https://www.saab.com/) [SMHI,](https://www.smhi.se) [MET Norway](https://www.met.no/)

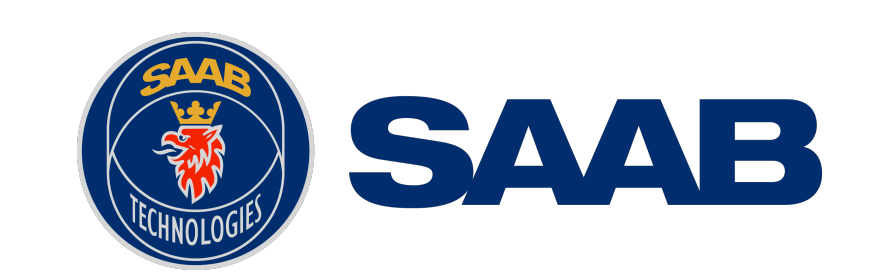

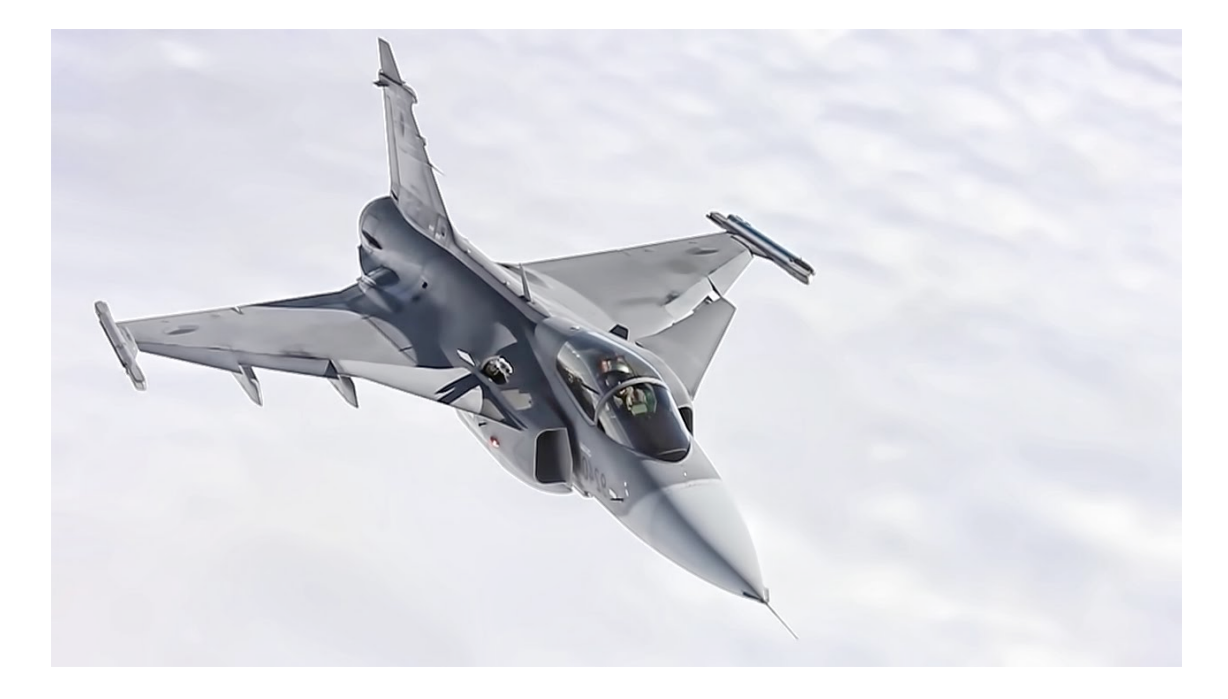

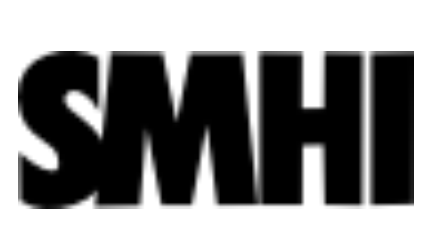

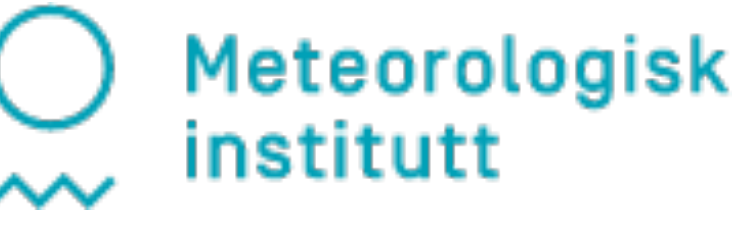

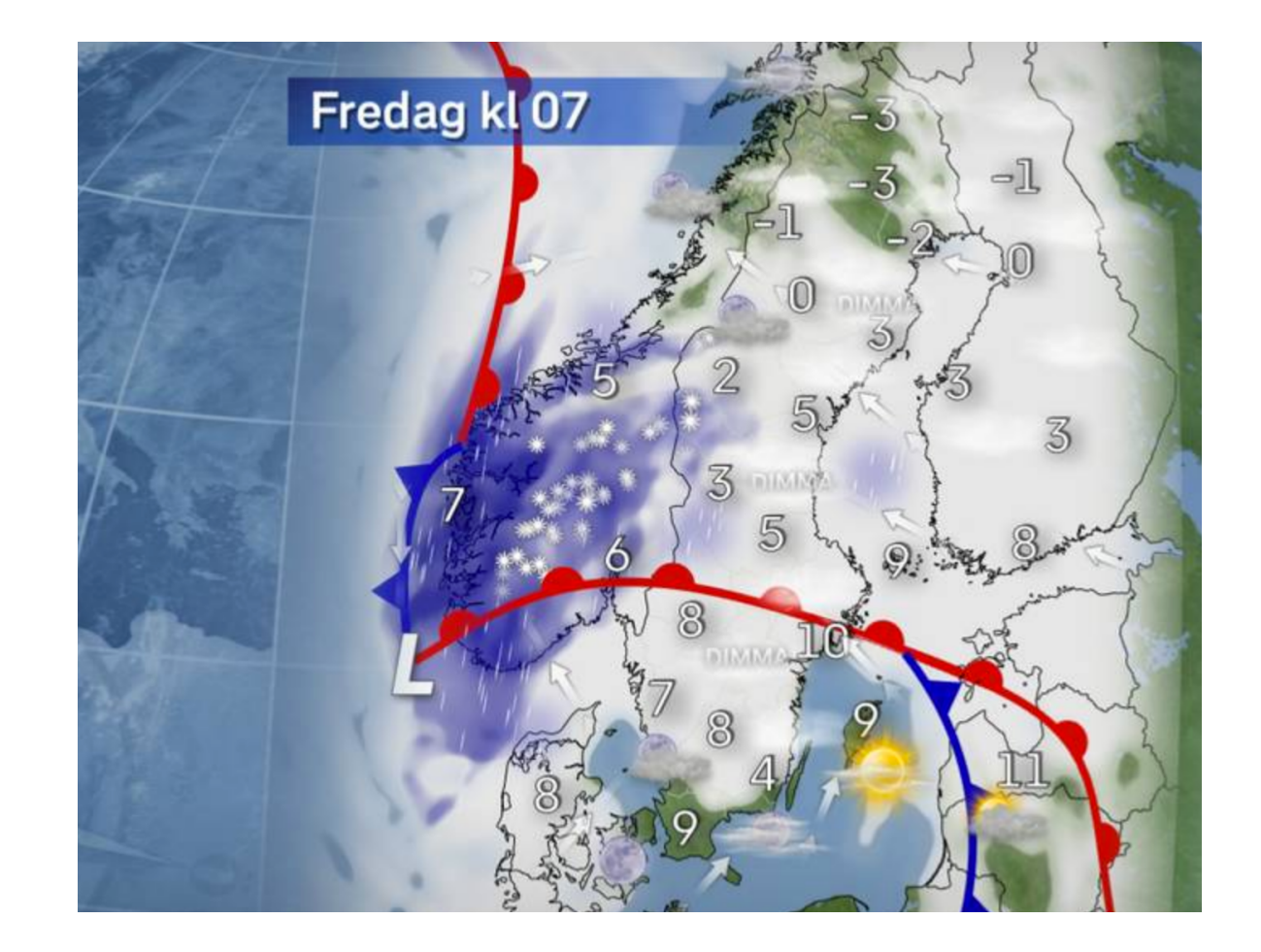

## NSC: Quick Overview

- Current Director: Matts Karlsson, Jun 2016 -
- ~ **40** people (not all full-time)

Mostly **system experts** and **application experts**

- Provide computational resources
- Software installation (global / local)
- Troubleshooting / advice
- Training (SNIC, local and other)

C3SE

**Chalmers** Göteborg<br>The Solid by University of the SNIC of the SNIC of the SNIC of the SNIC of the SNIC of the SNIC of the SNIC of the SNIC of the SNIC of the SNIC of the SNIC of the SNIC of the SNIC of the SNIC of the SNIC of the SN Karolinska **KTH** Linköping Lund SLU Stockholm Umeå Uppsala KTH PDC Linkoping NS SLU current HPC centers are expected to still be controlled to still be controlled to still be controlled to still be controlled to still be controlled to still be controlled to still be controlled to still be controlled t UTCHIUIII<br>Sustema ones the ones the operations of the ones that one system is a system of the operation of the operation

PDC **NSC** LUNARC

HPC2N UPPMAX

https://snic.se/<br>Funding: 10 univ. + [Vetenskapsrådet \(VR\)](https://www.vr.se/)

[Swedish National Infrastructure for Computing](https://snic.se/) <u>Swedish National Infrastructure for Comp</u>

### **10 universities & 6 HPC centers:**

# SNIC is changing in 2018 SNIC will be a construction of 10 university of 10 university  $\mathcal{L} = \{1,2,\ldots,n\}$

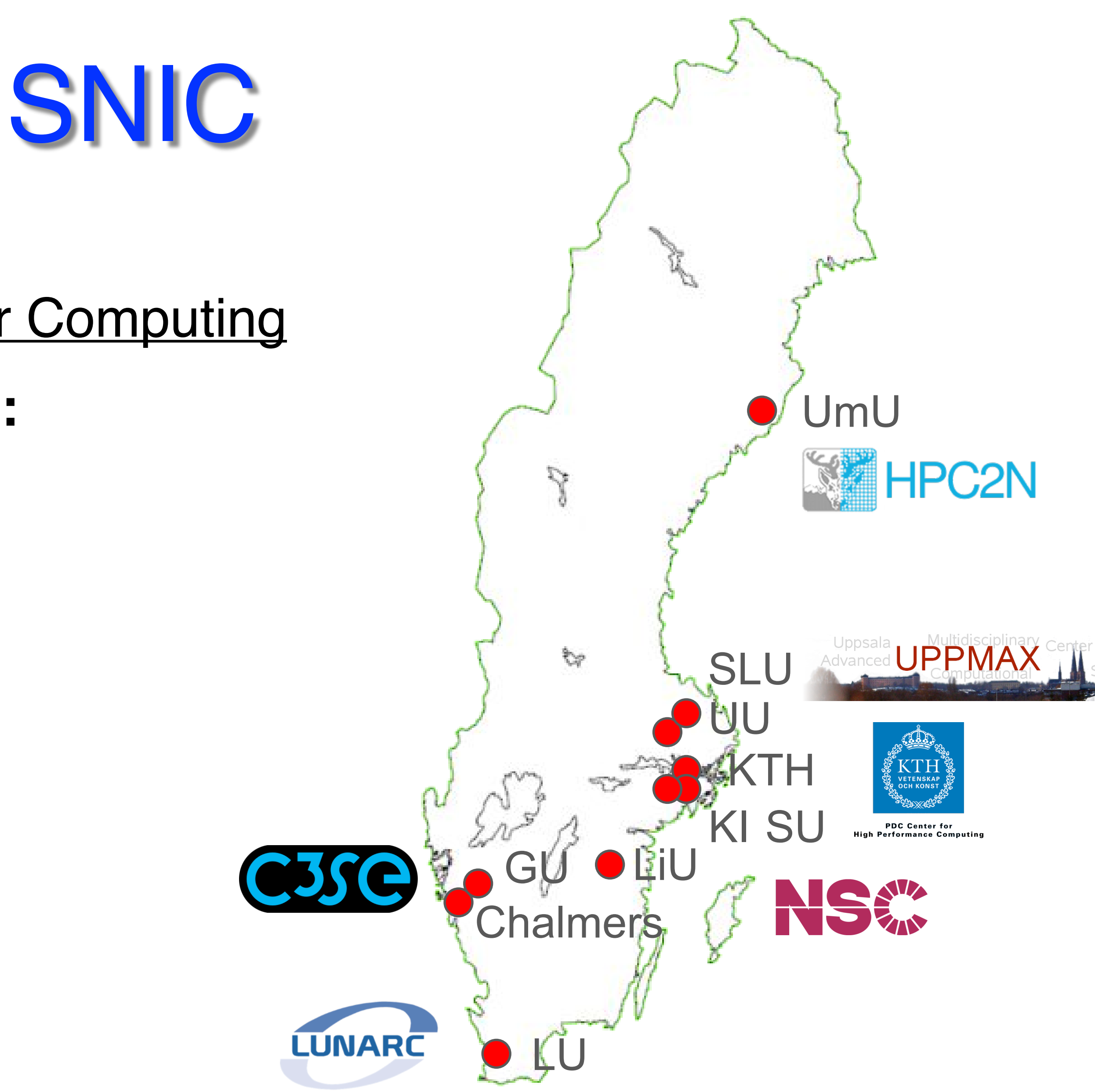

### NSC Academic Clusters

### **[Tetralith](https://www.nsc.liu.se/systems/tetralith/)** (2018 - ) 1908 x 2 x 16 cores, Intel Xeon Gold 6130 [\(2020 - \) 170 x T4 GPU-nodes](https://www.nsc.liu.se/support/systems/tetralith-GPU-user-guide/) **H** SNIC

**[Sigma](https://www.nsc.liu.se/systems/sigma/)** (2018 - ) 110 x 2 x 16 cores, Intel Xeon Gold 6130 *"same" as Tetralith*[\(2020 - \) 2 x V100 GPU-nodes](https://www.nsc.liu.se/support/systems/sigma-GPU-user-guide/) **Injury** 

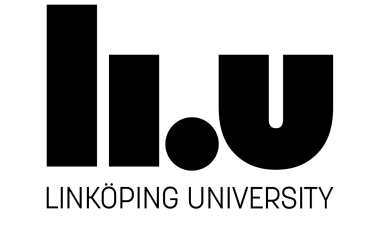

Knut and Alice Foundation

### **[BerzeLiUs](https://www.nsc.liu.se/systems/berzelius/)** (2021 - ) Nvidia DGX SuperPOD, 60 x 8 A100 **GPUs**

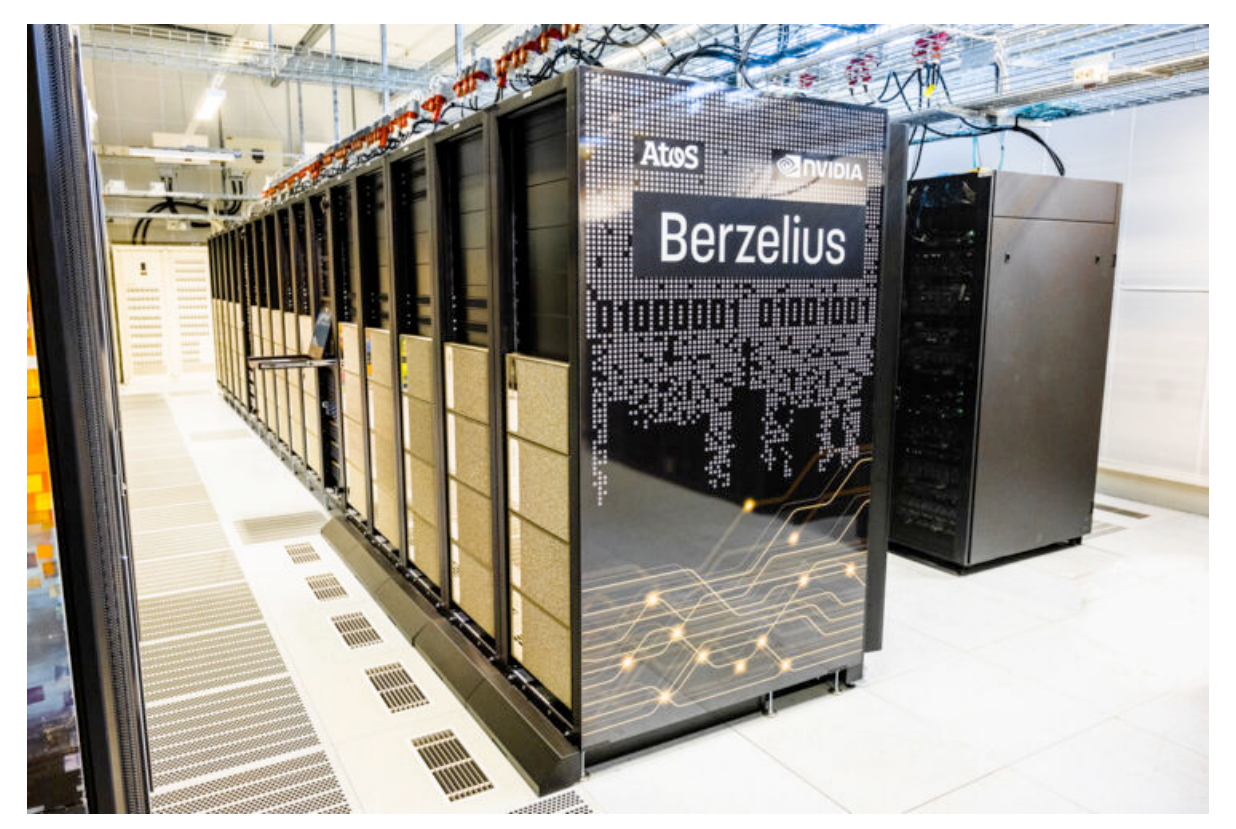

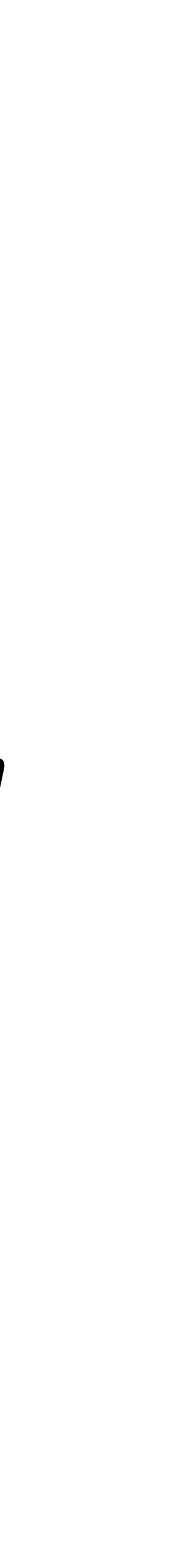

[Top500](https://www.top500.org/) no. 111 (74)

**32 cores/node**